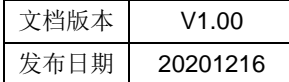

# 使用 pragma pack 函数修改对齐方式

应用笔记

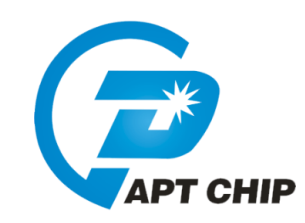

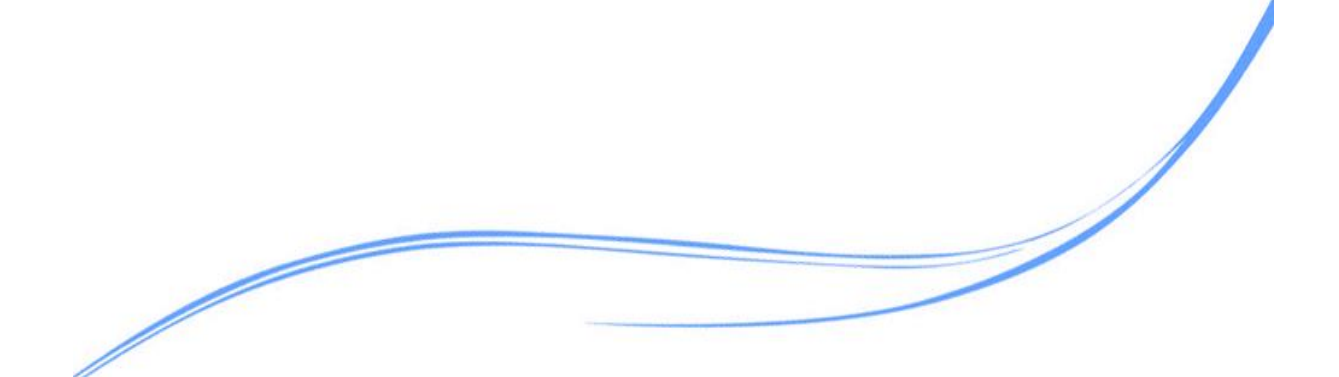

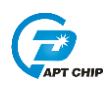

# 目录

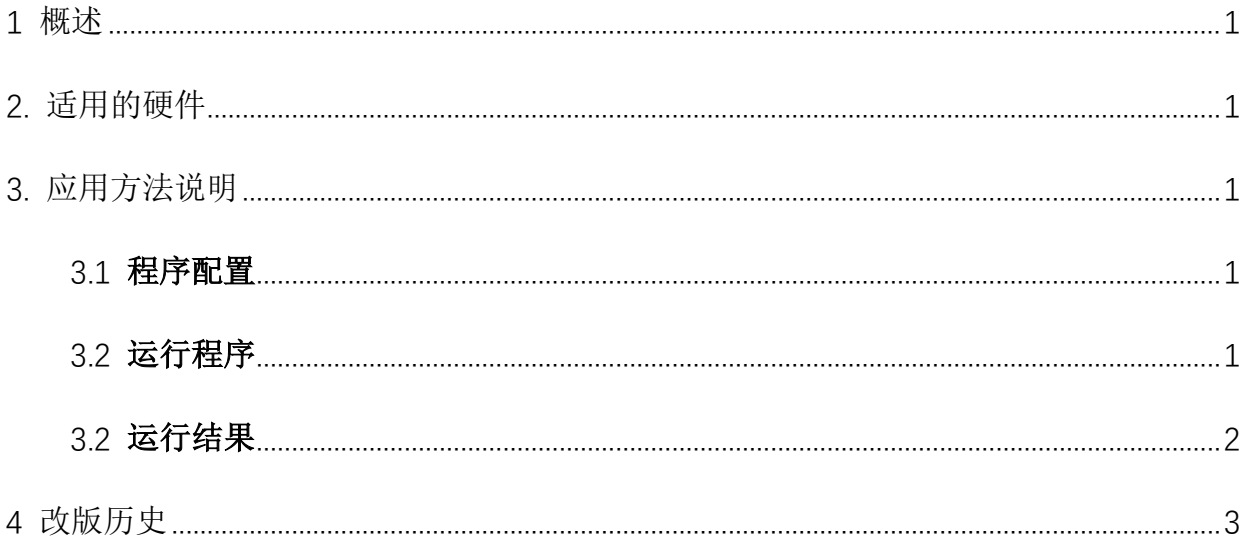

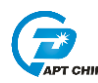

#### <span id="page-2-0"></span>**1** 概述

本文介绍了如何使使用#pragma pack ()函数修改对齐

#### <span id="page-2-1"></span>**2.** 适用的硬件

APT 芯片

#### <span id="page-2-2"></span>**3.** 应用方法说明

#### <span id="page-2-3"></span>3.1 程序配置

#include "stdio.h"

#pragma pack(1)

在程序中包含 stdio.h 头文件,将对齐方式配置为 1 个字节

#### <span id="page-2-4"></span>3.2 运行程序

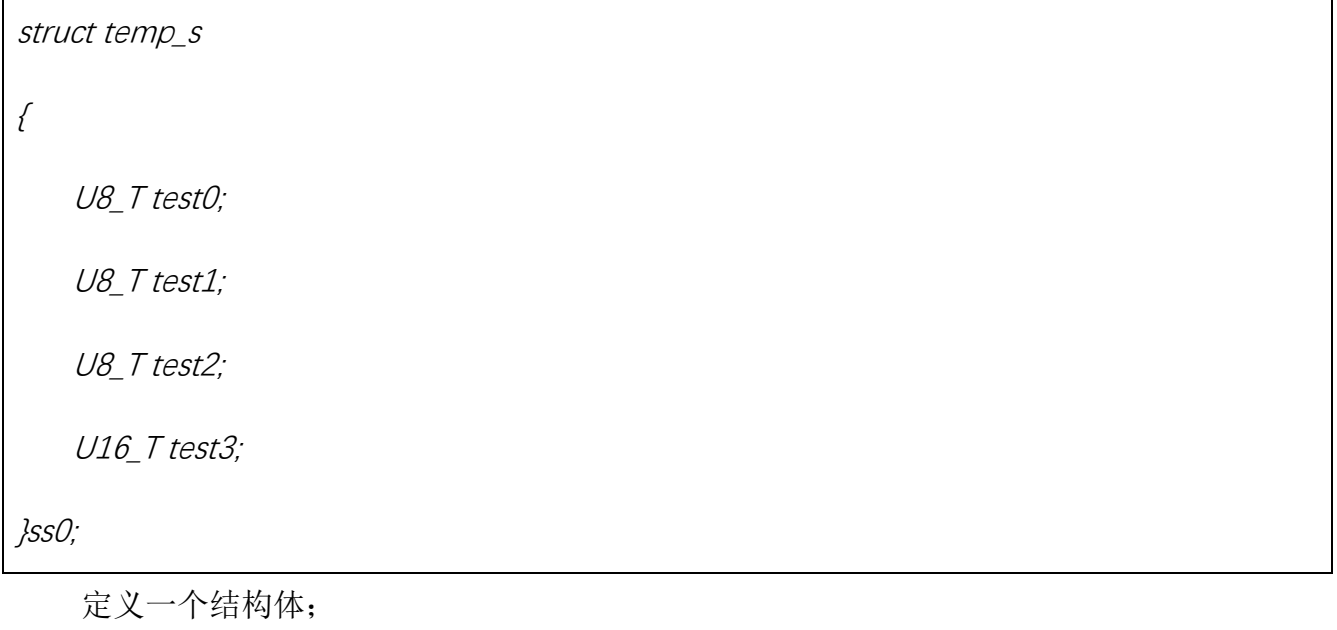

countss=sizeof(ss0);

读取结构体的大小

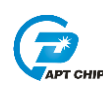

### <span id="page-3-0"></span>3.2 运行结果

#### 在不使用#pragma pack (1)函数时

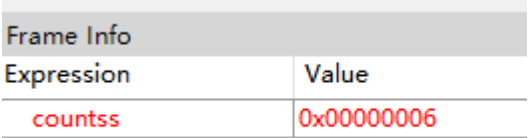

#### 在使用#pragma pack (1)函数时

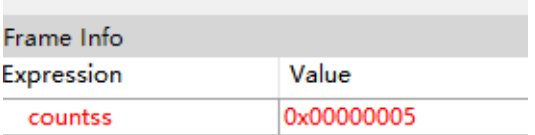

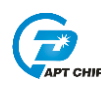

## <span id="page-4-0"></span>**4** 改版历史

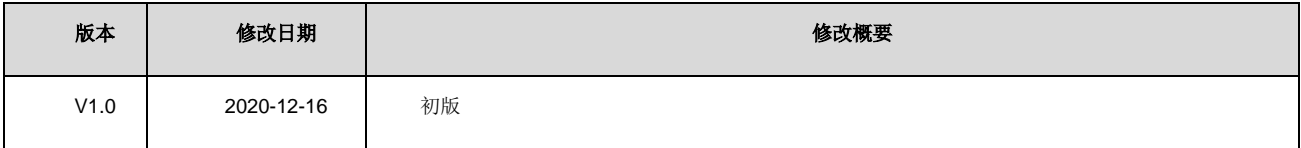